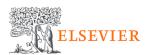

## [Scopus] How to Access via IP connection

# Scopus - Document search 🗹

5 Steps

Go to https://www.scopus.com/

STEP 1

#### Start exploring...

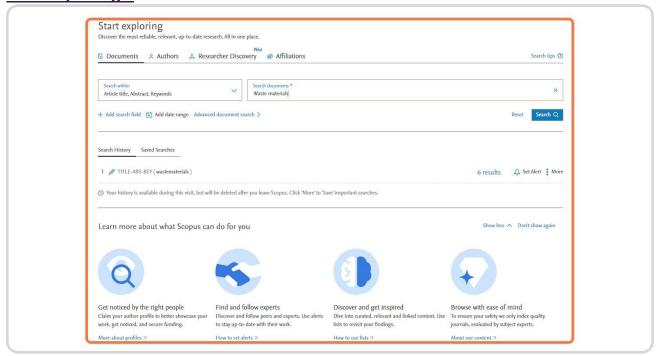

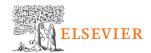

#### Click on the temple icon

This would be your indicator that you are authenticated with your institution's IP.

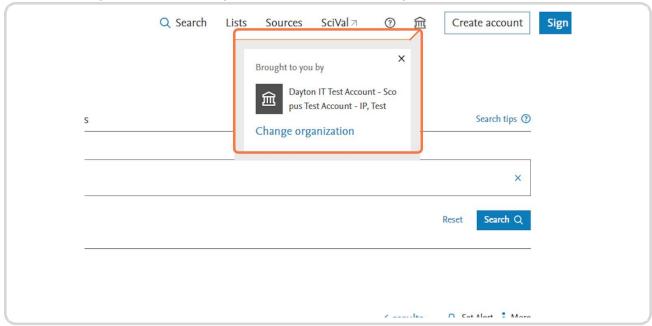

#### STEP 3

**Click on Search documents to start using Scopus** 

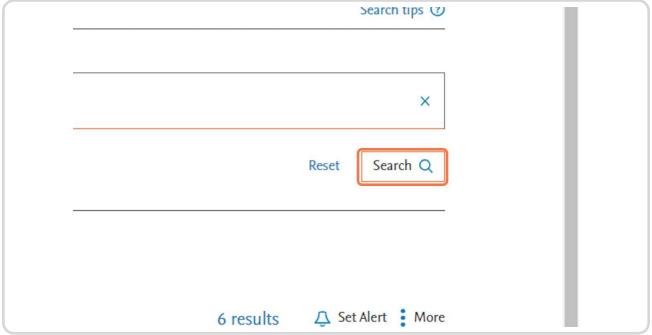

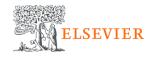

#### STEP 5

### Results will appear as soon as you are authenticated.

| al Science | 79,622<br>53,337  | Show abstract   ✓ 1Cate   ✓ View at Publisher   ✓ Related documents                                                                                                    |
|------------|-------------------|----------------------------------------------------------------------------------------------------|
|            | 33,215 32,374     | Find researchers related to your search terms  Expand your research network, explore opportunities to collaborate or increase your hiring pool with our Researcher Discovery pilot.  Discover researchers |
| aper       | 157,372<br>46,195 | Article  Recycling of waste aluminum scraps to fabricate sulfidated zero- valent iron-aluminum particles for enhanced chromate removal  Zhang, Y., Zhang, L., Zeng, J. ,Sun, J., Jiang, F.                |
| eview      | 7,895<br>1,808    | Show abstract ✓ 1Cate ¬ View at Publisher ¬ Related documents                                                                                                    |
|            | 5                 | Article  Leaching kinetics of fluorine during the aluminum removal from  Li, S., Zhu, J.  spent Li-ion battery cathode materials                                                                          |
|            | 211,178<br>4,993  | Show abstract ✓ 1Cate ¬ View at Publisher ¬ Related documents                                                                                                    |
|            | 3,071             | Article                                                                                                    |

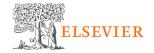